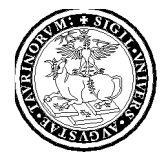

# UNIVERSITÀ DEGLI STUDI DI TORINO

### **Dipartimento di Chimica**

**BANDO DI CONCORSO PER IL CONFERIMENTO DI N. 1 BORSA DI STUDIO NELL'AMBITO DEL PROGETTO DAL TITOLO: "MATERIALI POLIMERICI FUNZIONALI PER LA STAMPA 3D" - RESPONSABILE SCIENTIFICA PROF.SSA CLAUDIA BAROLO, FINANZIATA SU FONDI DERIVANTI DAL PROGETTO SMART 3D,** - **TITOLARE PROF.SSA SILVIA BORDIGA - DISPONIBILI PRESSO IL DIPARTIMENTO DI CHIMICA, DA USUFRUIRSI SIA PRESSO I LABORATORI/LOCALI DEL DIPARTIMENTO DI CHIMICA DELL'UNIVERSITÀ DI TORINO SITI IN VIA PIETRO GIURIA 7, 10125 - TORINO, SIA PRESSO I LABORATORI/LOCALI DEL DIPARTIMENTO DI CHIMICA SITI IN VIA QUARELLO 15A, 10135 - TORINO, SIA PRESSO I LABORATORI/LOCALI DEL DIPARTIMENTO DI SCIENZA APPLICATA E TECNOLOGIA (DISAT) DEL POLITECNICO DI TORINO SITI IN CORSO DUCA DEGLI ABRUZZI, 24, 10129 - TORINO - AI SENSI DELL'ART. 50 DELLO STATUTO DI ATENEO E DEL DECRETO RETTORALE N.3842 DEL 21/06/2013 "REGOLAMENTO PER L'ISTITUZIONE DI BORSE DI STUDIO DI RICERCA" DELL'UNIVERSITA' DI TORINO.**

#### **(BANDO N. 47 DEL 04/10/2018)**

**Allegato 3**

## **GRADUATORIA FINALE**

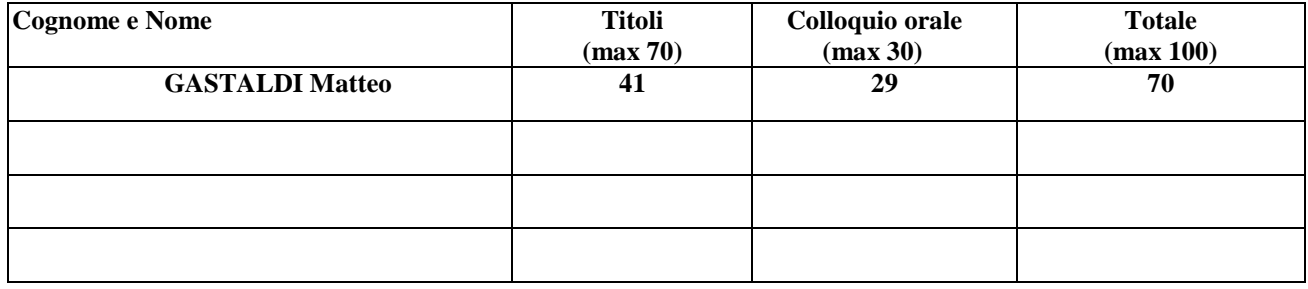

#### Risulta vincitore **il Dott. GASTALDI Matteo**

Il presente verbale viene letto, approvato e sottoscritto seduta stante.

Torino, 30 ottobre 2018

La Commissione:

*Prof.ssa Claudia BAROLO Dott.ssa Nadia BARBERO (Responsabile Scientifica)*

F.to Presidente F.to Comp. esperto

F.to Comp. Esperto \_\_\_\_\_\_\_\_\_\_\_\_\_\_\_\_\_\_\_\_\_\_\_\_\_\_\_\_\_\_\_\_\_

 *Prof. Marco ZANETTI (con funzioni di Segretario Verbalizzante)*